Use perl to extract sequences given IDs (get-seq4.pl)

Use bioperl to extract sequences given IDs (get-seq-bioperl.pl)

Use bioperl to change sequence format (format-bioperl.pl)

Use bioperl to extract sub-sequences given tabular file with positions (get-subseq-bioperl.pl)

Given GenBank IDs, get fasta or genbank format from NCBI remotely (get-genbank.pl)

Bioperl to parse newick trees (get-treeid.pl)

Connecting two ids file to find common or different things (join.pl)

<http://www.biogem.org/downloads/notes/BioPerl.pdf>

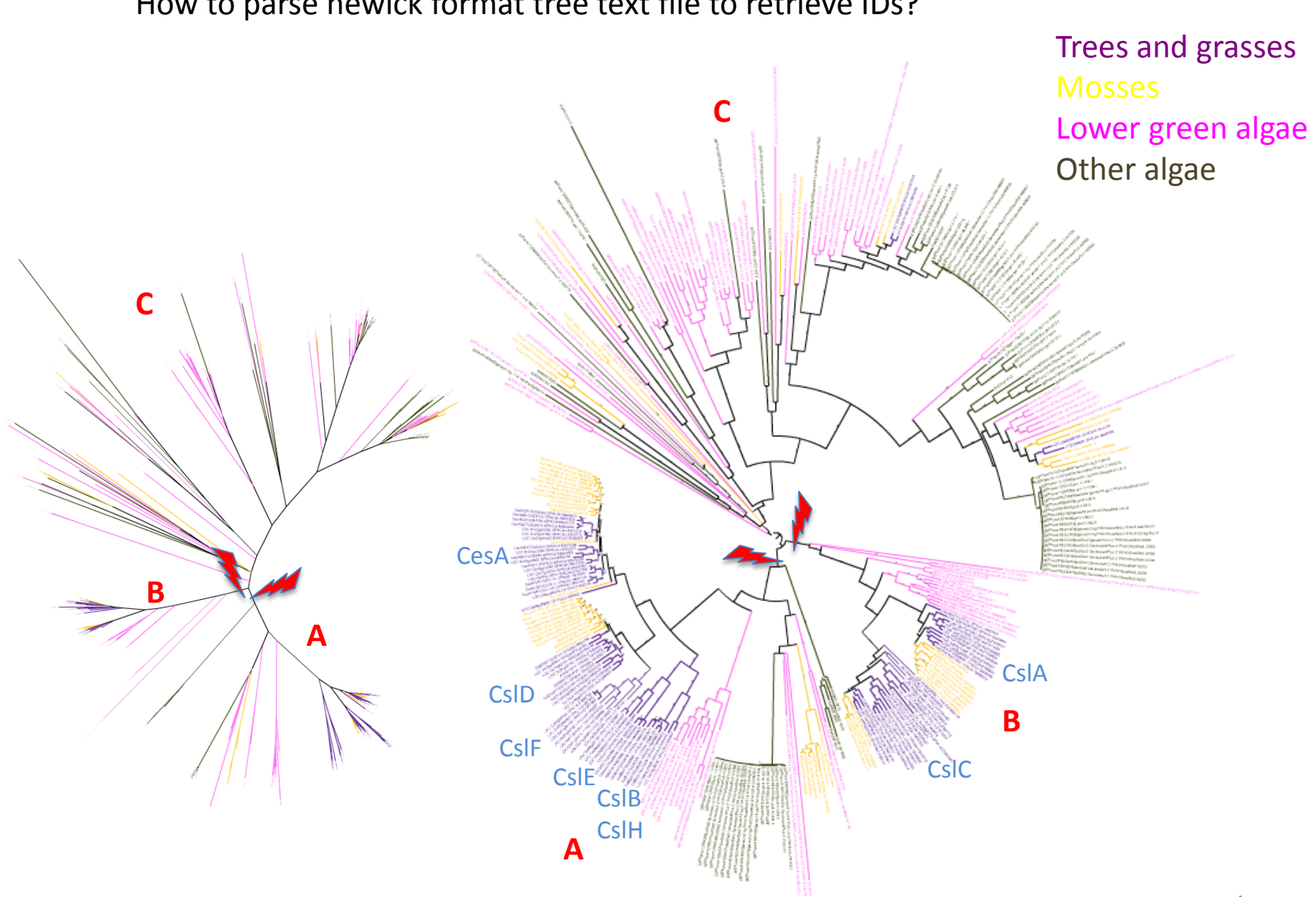

## How to parse newick format tree text file to retrieve IDs?

#### Newick format: not human-friendly

#### yyin@glu:~/work/class\$ less full-genom.sel.fa.l.fasttree.nwk.2-sub1

((jgi|Ost9901 3|25890|estExt fgenesh1 pg.C Chr 200213:0.15902,jgi|OstRCC809 2|61153|fgenesh1 pm.chr 20 # 228 :0.27533):1.83361[1.00],(((g6025.t1|PACid-26893837:0.0,g6025.t2|PACid-26893838:0.0):0.13115,Vocar20003015m|PA Cid-23131228:0.11793):0.96427[1.00],(((jgi|ChlNC64A 1|139598|IGS.gm 25 00149:0.40939,(jgi|Coc C169 1|2833|gw1 .7.154.1:0.14667, (jgi|Astpho1|33644|e gw1.00149.81.1:0.15812, jgi|Coc C169 1|66059|estExt Genemark1.C 70365:0. 15753):0.09256[0.98]):0.13253[0.99]):0.33178[1.00],((jgi|OstRCC809 2|60557|fgenesh1 pm.chr 16 # 137:0.25330, jgi|Ost9901 3|18489|fgenesh1 pg.C Chr 16000054:0.18305,jgi|Ostta4|9161|fgenesh1 pm.C Chr 17.0001000010:0.1944 7):0.04122[0.41]):0.33634[1.00],(jgi|MicpuC3|23128|MicpuC2.e gw1.16.71.1:0.19723,jgi|MicpuN3|97997|fgenesh2 p m.C Chr 10000079:0.30466):0.04300[0.26]):0.26563[1.00]):0.24381[0.89],((Cs1C6|AT3G07330.1|PACid-19663909:0.25 950, ((Cs1C12|AT4G07960.1|PACid-19644865:0.18820, ((LOC 0s07g03260.1|PACid-21899603:0.09811,LOC 0s03g56060.1|PA Cid-21911464:0.03241):0.08245[0.99],(LOC Os01g56130.1|PACid-21908220:0.07294,LOC Os05g43530.1|PACid-21939856: 0.05842):0.09024[1.00]):0.07664[0.97]):0.10087[1.00],(((140200|PACid-15405032:0.18777,442658|PACid-15412386:0 .13170):0.05478[0.93],(((Pp1s89 286V6.1|PACid-18046098:0.02931,Pp1s224 44V6.1|PACid-18053335:0.04428):0.15389 [1.00], (Pp1s162 130V6.1|PACid-18043543:0.06375, (Pp1s373 28V6.1|PACid-18059424:0.04625, Pp1s19 258V6.1|PACid-18 063508:0.04614):0.04348[0.99]):0.07078[1.00]):0.06561[0.98],(Pp1s164 5V6.1|PACid-18038263:0.03271,Pp1s15 115V 6.1|PACid-18050525:0.02650):0.20137[1.00]):0.07517[0.99]):0.08272[0.99],(CslC4|AT3G28180.1|PACid-19662684:0.2 4547, (LOC Os08g15420.1|PACid-21888437:0.21486, (LOC Os09g25900.1|PACid-21926657:0.22883, (Cs1C8|AT2G24630.1|PAC .0: (64.0) 0.3353(0.45): ((64.0) 0.04293(0.44) 0.11628(1.00) 0.03274(1.00) 0.04293(0.44) 0.03353(0.45(1.00) 0. 06688[0.99]):0.05248[0.61]):0.11373[0.65]):0.61724[1.00],(LOC Os09g39920.1|PACid-21925118:0.71591,((LOC Os08g 33740.1|PACid-21888939:0.25395,LOC 0s02g51060.1|PACid-21924463:0.47471):0.06092[0.14],((LOC 0s06g12460.1|PACi d-21930248:0.37581,((LOC Os07g43710.1|PACid-21901112:0.17583,LOC Os03g26044.1|PACid-21914244:0.15585):0.30519 [1.00],(LOC 0s10g26630.1|PACid-21882652:0.16652,(LOC 0s09g26770.2|PACid-21927293:0.56424,LOC 0s03g07350.1|PAC id-21911250:0.00015):0.08626[1.00]):0.16088[1.00]):0.09931[0.96]):0.13144[1.00],(((CslA9|AT5G03760.1|PACid-19 669977:0.16676,(CslA2|AT5G22740.1|PACid-19673036:0.21878,(LOC Os02g09930.1|PACid-21919891:0.15886,LOC Os06g42 020.1|PACid-21932621:0.15291):0.07181[0.85]):0.06807[0.75]):0.04907[0.78],(230176|PACid-15411642:0.23068,(Pp1 s36 214V6.1|PACid-18053528:0.04313,(Pp1s36 62V6.1|PACid-18053619:0.03188,Pp1s65 194V6.1|PACid-18057777:0.0375 7):0.01312[0.49]):0.29524[1.00]):0.07358[0.94]):0.03123[0.02],(Cs1A7|AT2G35650.1|PACid-19639665:0.34578,((Cs1 A1|AT4G16590.1|PACid-19644242:0.23037,(CslA10|AT1G24070.1|PACid-19656371:0.14229,(CslA15|AT4G13410.1|PACid-19 (CslA3),(0.13816,CslA11|AT5G16190.1|PACid-19666574:0.10137):0.02807[0.41]):0.05314[0.89]):0.21219[1.00] 645825 0: ([0.98]):0.09176 (10.98]):0.09725 (0.98]):0.09176 (1980) 4 AT1G23480 (1.083149) 4 AT1G23480.1 PACid (196537 .08783[0.98]):0.11718[1.00]):0.05389[0.15]):0.08084[0.10]):0.41999[1.00]):0.24745[0.98]):0.31142[0.51]):0.786 97[0.99]):0.20304[0.50], ConsensusfromContig37575-snap masked-ConsensusfromContig37575-abinit-gene-0.2-mRNA-1cds-7119/2753-2927-0-+:3.26499);

```
#!/usr/bin/perl -w
use Bio::TreeIO;
$treeio=Bio::TreeIO->new(-format=>"newick", -
file=>$ARGV[0]);
while($tree=$treeio->next_tree){
   for $node ($tree->get_nodes){
     print $node->id."\n";
   }
}
                                  vi get-treeid.pl
```
perl get-treeid.pl /home/yyin/work/class/full-genom.sel.fa.l.fasttree.nwk.2-sub1 | less

perl get-treeid.pl /home/yyin/work/class/full-genom.sel.fa.l.fasttree.nwk.2-sub1  $|$  sed  $1/^s$ /d'  $|$  less

perl get-treeid.pl /home/yyin/work/class/full-genom.sel.fa.l.fasttree.nwk.2-sub1 | sed  $\sqrt{3}/d' >$  sub1.id

### How do we join two tabular files according to a common column?

Consider this task: find out how many cancer-related genes are transcription regulators?

## *The cancer Gene Census*

<http://www.nature.com/nrc/journal/v4/n3/abs/nrc1299.html>

<http://cancer.sanger.ac.uk/cancergenome/projects/census/> Download the excel sheet and open it Copy and paste to create a file /home/yyin/work/class/cancer-census

# *A census of Human Transcription Factors*

<http://www.nature.com/nrg/journal/v10/n4/suppinfo/nrg2538.html> Wget the Supplementary information S3 /home/yyin/work/class/nrg2538-s3.txt

What we need to do is to join the two tables together based on common col

First let's clean the two tables first:

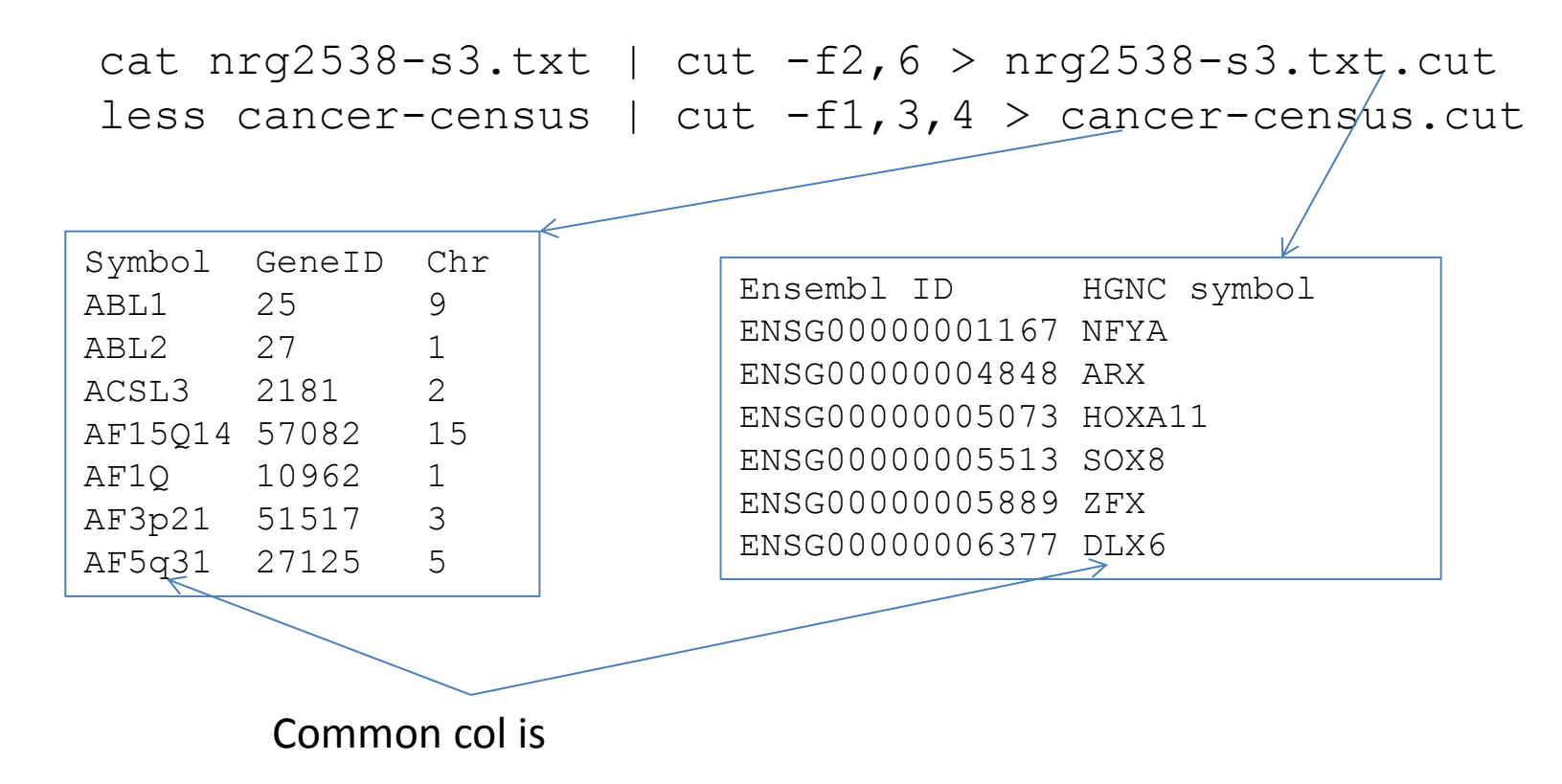

Now we need a perl script to join the two tables: using the gene symbol as the key to create a hash

```
#!/usr/bin/perl
open(IN,$ARGV[0]);
open(IN2,$ARGV[1]);
while(<IN>){
  chomp \$ ;
  @col=split(\wedge t / f, \S);
  $hash{fcol[1]} = $ ;
}
while(<IN2>){
  chomp \frac{1}{2};
  @col2=split(\triangle\setminus t/, $);
   if(defined $hash{$col2[0]}){
    print $, "\t", $hash{Scol2[0]}, "\n";
 }
   else{
    print \gamma, "\n";
 }
}
                                     vi join.pl
```
perl join.pl nrg2538-s3.txt.cut cancer-census.cut | less perl join.pl nrg2538-s3.txt.cut cancer-census.cut | awk '\$4!=""' | less perl join.pl nrg2538-s3.txt.cut cancer-census.cut | awk '\$4!=""' | wc -l April 30: Student presentation of project 1:

Group 1 (GH9): Bill, Brenda, Steve, Tom Group 2 (GH10): Jenny, Matt, Shannon, William

Each group have 30 minutes

Indicate who contributed which analyses of the project

Include the background, the experiment design, the methods and the results